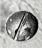

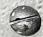

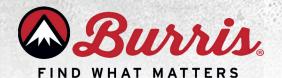

## **Glock MOS Fastfire Mounting Instructions**

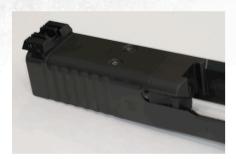

**Step 1:** Remove the original MOS slide plate.

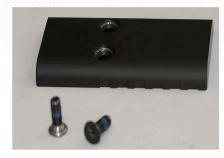

**Step 2:** Set aside the screws that were removed from the slide plate for use later on.

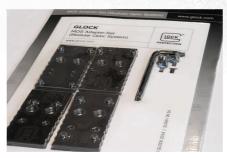

**Step 3:** Locate the Glock MOS Adapter-Set in your Glock packaging.

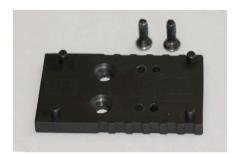

**Step 4:** Plate 01 is required to mount Fastfire III sights.

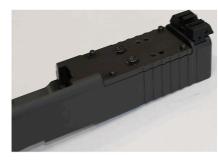

**Step 5:** Secure plate 01 to the Glock MOS slide with the provided short screws in the Glock MOS Adapter-Set packaging.

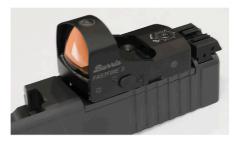

**Step 6:** Attach the Fastfire III optic to the Glock MOS plate 01 utilizing the four locating pins.

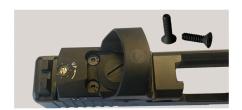

**Step 7:** Please contact Tech Support Via our Support Portal to setup a parts request for the appropriate screws: https://burris.supportsync.com/

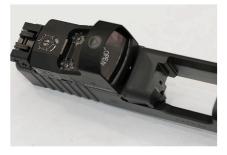

**Step 8:** This completes the installation of the Fastfire III on the Glock MOS pistol.